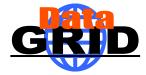

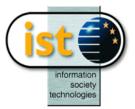

# The EU DataGrid - Information and Monitoring Services

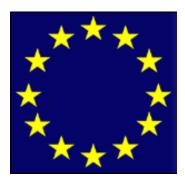

The European DataGrid Project Team http://www.eu-datagrid.org

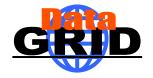

- The aim of the Information and Monitoring Service is to deliver a flexible infrastructure that provides information on both
  - 1. The EU DataGrid itself
    - Mainly for the middleware packages
  - 2. Grid applications
    - For users
- The current system is based on MDS which only offers the first service - to the middleware.
  - The user may however query it to understand the status of the DataGrid

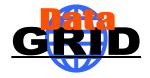

### Overview of Talk

Requirements of an information and monitoring service

- Globus MDS (Metacomputing Directory Service or Monitoring and Discovery Service as it is now called)
  - OpenLDAP, a hierarchical database
  - EDG GRIS/GIIS hierarchy
  - EDG information providers
  - Searching the information system

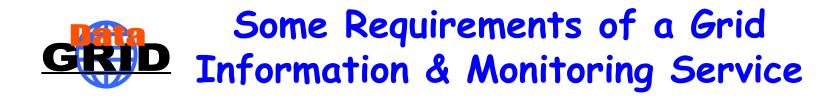

- The system must be able to cope with nodes in a distributed environment
- Dynamic addition and deletion of information providers should be supported
- It must have a security system able to address the access to information at a fine level of granularity
- It must be able to work well on an unreliable Wide Area Network (WAN)
- The system must allow new data types to be defined

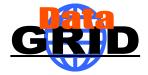

#### **Globus MDS**

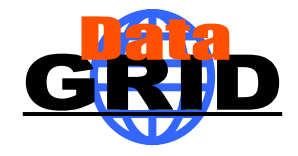

### LDAP attributes

- EDG currently uses Globus MDS which is built on OpenLDAP
- A schema describes the attributes and the types of the attributes associated with data objects
- Example some attributes of SiteInfo:
  - siteName: RALDEV
  - sysAdminContact: grid.sysadmin@rl.ac.uk
  - userSupportContact: grid.support@rl.ac.uk
  - siteSecurityContact: grid.security@rl.ac.uk
  - dataGridVersion: 1.2
  - InstallationDate: 20020704142800Z

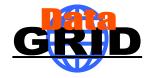

### LDAP hierarchy

- Lightweight Directory Assess Protocol (LDAP) offers a hierarchical view of information
- The objects are arranged in a Directory Information Tree (DIT)
- One or more attributes represent the Relative Distinguished Name (RDN)
- An object is identified by its Distinguished name
  - This is its RDN with the Distinguished name of its parent

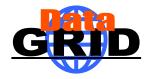

#### **RDNs and DNs**

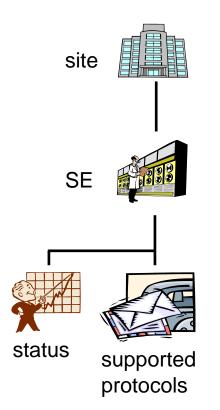

- <u>RDN</u>
  - - SE
      - seId=dev02.hepgrid.clrc. ac.uk
    - Status
      - in=status
    - Protocols
      - seProtocol=gridftp
      - seProtocol=rfio
      - seProtocol=file

- <u>DN</u>
  - **Site** 
    - Mds-Vo-name=ral-dev,Mds-Voname=uk,o=Grid
  - SE
    - seId=dev02.hepgrid.clrc.ac.uk,Mds-Vo-name=ral-dev,Mds-Voname=uk,o=Grid
  - Status
    - in=status,seId=dev02.hepgrid.clrc.a
       c.uk,Mds-Vo-name=ral-dev,Mds-Vo-name=uk,o=Grid
  - Protocols
    - seProtocol=gridftp, seId=devO2.hepgrid.clrc.ac.uk,Mds-Vo-name=ral-dev,Mds-Voname=uk,o=Grid
    - seProtocol=rfio, seId=dev02.hepgrid.clrc.ac.uk,Mds-Vo-name=ral-dev,Mds-Voname=uk,o=Grid
    - seProtocol=file, seId=dev02.hepgrid.clrc.ac.uk,Mds-Vo-name=ral-dev,Mds-Voname=uk,o=Grid

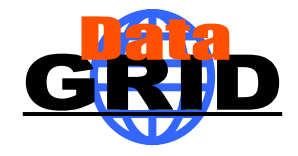

### MDS GRISs & GIISs

- Information providers are scripts which when invoked by the LDAP server make available the desired information
  - Information is cached by the server to improve performance
  - LDAP was designed for use with relatively static data, not rapidly changing data
- Within MDS the EDG information providers are invoked by a local LDAP server, the Grid Resource Information Server (GRIS)
- "Aggregate directories", Grid Information Index Servers (GIIS), are used to group resources
- The GRISs use soft state registration to register with one or more GIISs
- The GIIS can then act as a single point of contact for a number of resources
  - A GIIS may represent a site, country, virtual organization, etc.
- In turn a GIIS may register with another GIIS

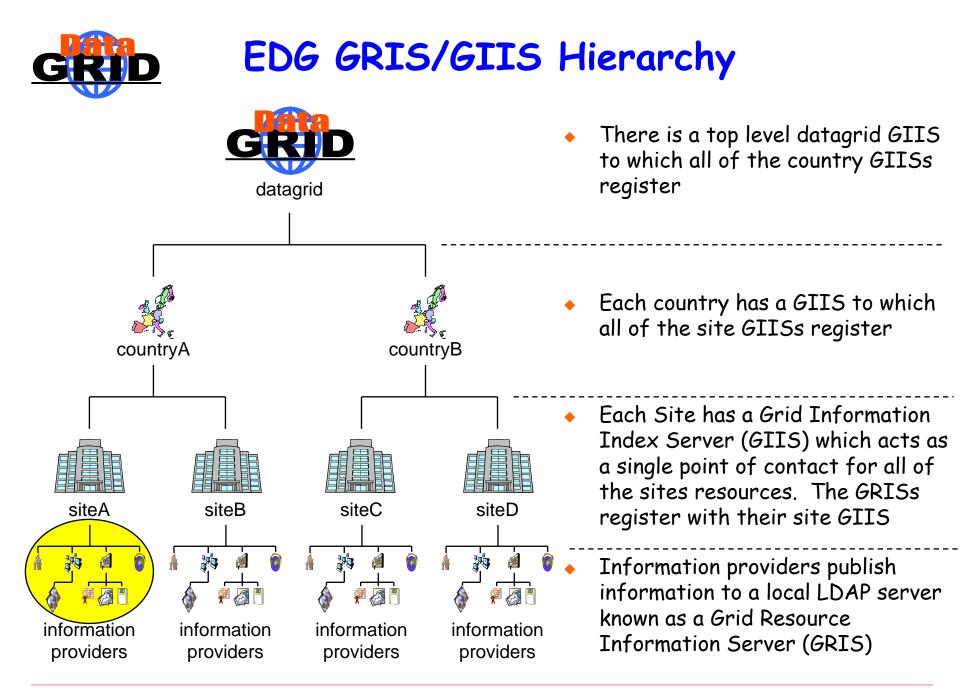

The EDG Information and Monitoring Services Tutorial – nº 10

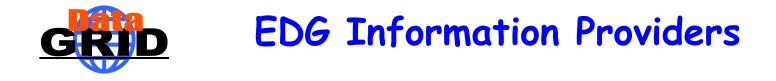

- The EDG have produced information providers:
  - Site information
  - The Computing Element
  - The Storage Element
  - Network Monitoring
- All of the EDG data objects are dynamic, they have a time stamp and a time to live (used by the cache mechanism) associated with them

#### **GRID** EDG Information Providers & the Directory Information Tree

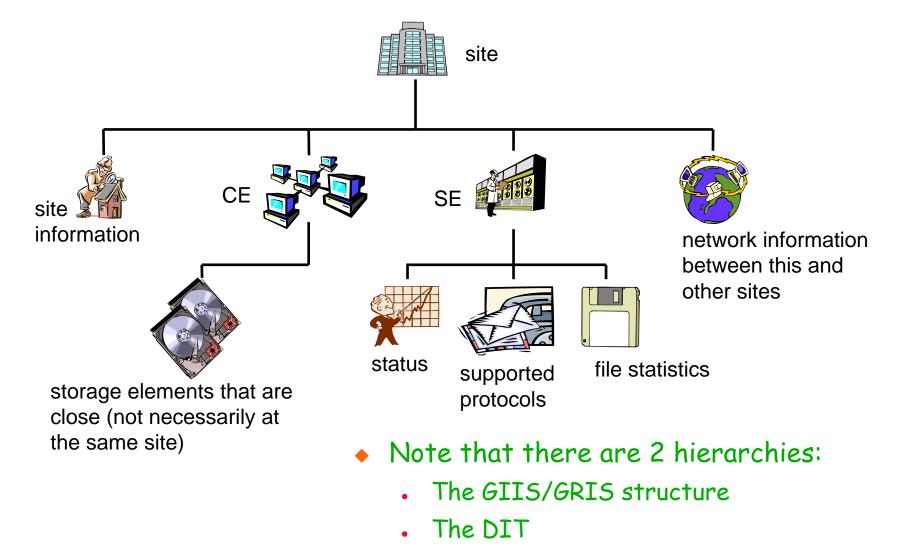

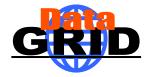

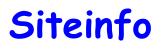

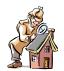

in=siteinfo,Mds-Vo-name=ral-dev,Mds-Vo-name=uk,o=Grid objectClass: SiteInfo objectClass: DataGridTop objectClass: DynamicObject siteName: RALDEV sysAdminContact: grid.sysadmin@rl.ac.uk userSupportContact: grid.support@rl.ac.uk siteSecurityContact: grid.security@rl.ac.uk dataGridVersion: 1.2 installationDate: 20020704142800Z

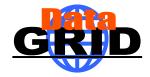

### Storage Element

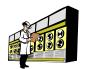

seId=dev02.hepgrid.clrc.ac.uk,Mds-Vo-name=ral-dev,Mds-Vo-name=uk,o=Grid

- objectClass: StorageElement
- objectClass: DataGridTop
- objectClass: DynamicObject
- SEId: dev02.hepgrid.clrc.ac.uk
- CloseCE: dev01.hepgrid.clrc.ac.uk:2119/jobmanager-pbs-M
- SEtypearchitecture: disk
- SEsize: 13177
- SEResourceContactString: grid.support@rl.ac.uk
- SEvo: wpsix, :/flatfiles/05/wpsix

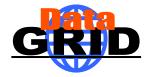

## **Storage Element Protocols**

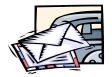

seProtocol=gridftp, seId=dev02.hepgrid.clrc.ac.uk,Mds-Vo-name=ral-dev,Mds-Vo-name=uk,o=Grid objectClass: StorageElementProtocol objectClass: DataGridTop objectClass: DynamicObject SEId: dev02.hepgrid.clrc.ac.uk SEProtocol: gridftp Port: 2811

seProtocol=rfio, seId=dev02.hepgrid.clrc.ac.uk,Mds-Vo-name=ral-dev,Mds-Vo-name=uk,o=Grid objectClass: StorageElementProtocol objectClass: DataGridTop objectClass: DynamicObject SEId: dev02.hepgrid.clrc.ac.uk SEProtocol: rfio Port: 3147

seProtocol=file, seId=devO2.hepgrid.clrc.ac.uk,Mds-Vo-name=ral-dev,Mds-Vo-name=uk,o=Grid objectClass: StorageElementProtocol objectClass: DataGridTop objectClass: DynamicObject SEId: devO2.hepgrid.clrc.ac.uk SEProtocol: file

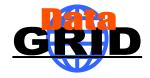

### Storage Element Status

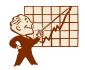

in=status,seId=dev02.hepgrid.clrc.ac.uk,Mds-Vo-name=ral-dev,Mds-Vo-name=uk,o=Grid objectClass: StorageElementStatus objectClass: DataGridTop objectClass: DynamicObject SEfreespace: 12031 SEId: dev02.hepgrid.clrc.ac.uk

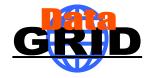

### Map Centre

- An easy way to browse the data available in the Information and Monitoring Service is to use Map Centre
- http://ccwp7.in2p3.fr/mapcenter/datagrid-d/

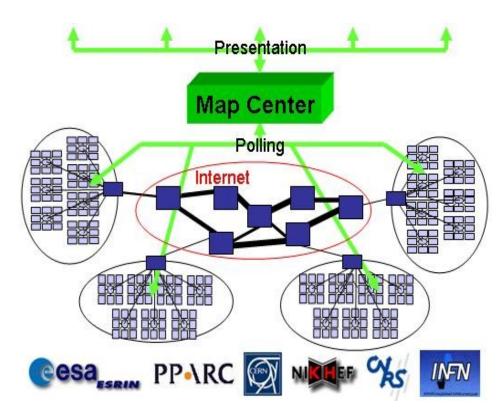

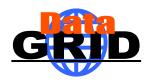

### Querying the Information & Monitoring Service

 Queries can be posed to the current Information and Monitoring Service using LDAP search commands:

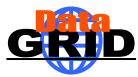

## Querying the GRIS/GIIS Hierarchy

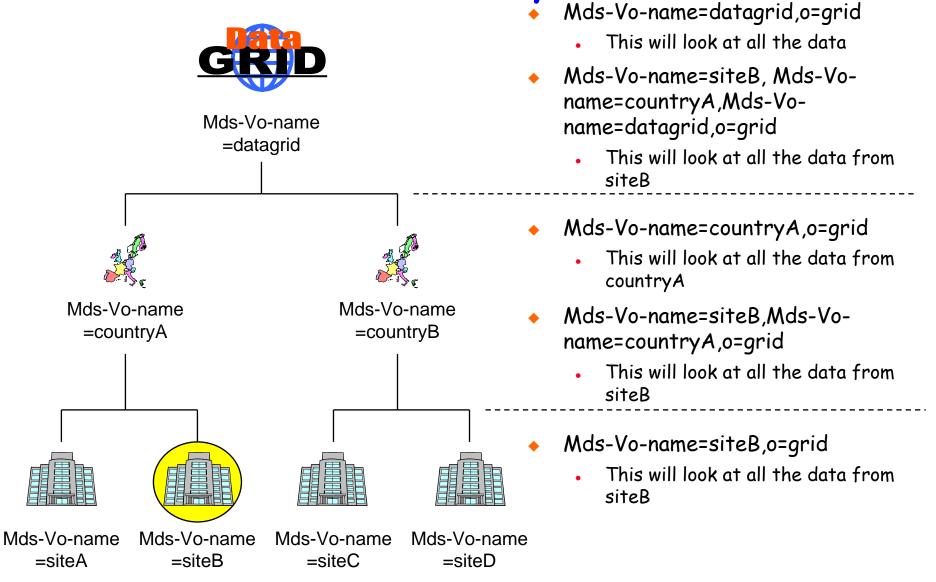

The EDG Information and Monitoring Services Tutorial –  $n^{\circ}$  19

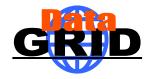

#### **Other LDAP Browsers**

| Image: Second Second                                          | <u>F</u> ile <u>E</u> dit <u>V</u> iew <u>L</u> DIF <u>H</u> elp                                                                                                    |                     |                  |   |
|----------------------------------------------------------------------------------------------------|----------------------------------------------------------------------------------------------------|---------------------|------------------|---|
| <ul> <li>Iseld = ccgridil07. in2p3.fr</li> <li>IserSupportContact user. support@in2p3.fr</li> <li>IserSupportContact user. support@in2p3.fr</li> <li>IserSupportContact user. support@in2p3.fr</li> <li>IserSupportContact user. support@in2p3.fr</li> <li>IserSupportContact user. support@in2p3.fr</li> <li>IserSupportContact user. support@in2p3.fr</li> <li>IserSupportContact user. support@in2p3.fr</li> <li>IserSupportContact user. support@in2p3.fr</li> <li>IserSupportContact user. support@in2p3.fr</li> <li>IserSupportContact user. support@in2p3.fr</li> <li>IserSupportContact user. support@in2p3.fr</li> <li>IserSupportContact user. support@in2p3.fr</li> <li>Mds-Device-Group-name=memory</li> <li>Mds-Device-Group-name=networks</li> <li>Mds-Device-Group-name=networks</li> <li>Mds-Software-deployment=operating system</li> <li>In = steinfo</li> <li>In = steinfo</li> <li>In = steinfo</li> <li>IserSupportClass</li> <li>IserSupportClass</li> <li>IserSuppo</li></ul> | ■  ●  ●  ●  ●  ●  ●  ●  ●  ●  ●  ●  ●  ●  ●  ●  ●  ●  ●  ●  ●  ●  ●  ●  ●  ●  ●  ●  ●  ●  ●  ●  ●  ●  ●  ●  ●  ●  ●  ●  ●  ●  ●  ●  ●  ●  ●  ●  ●  ●  ●  ●  ●  ●  ●  ●  ●  ●  ●  ●  ●  ●  ●  ●  ●  ●  ●  ●  ●  ●  ●  ●  ●  ●  ●  ●  ●  ●  ●  ●  ●  ●  ●  ●  ●  ●  ●  ●  ●  ●  ●  ●  ●  ●  ●  ●  ●  ●  ●  ●  ●  ●  ●  ●  ●  ●  ●  ●  ●  ●  ●  ●  ●  ●  ●  ●  ●  ●  ●  ●  ●  ●  ●  ●  ●  ●  ●  ●  ●  ●  ●  ●  ●  ●  ●  ●  ●  ●  ●  ●  ●  ●  ●  ●  ●  ●  ●  ●  ●  ●  ●  ●  ●  ●  ●  ●  ●  ●  ●  ●  ●  ●  ●  ●  ●  ●  ●  ●  ●  ●  ●  ●  ●  ●  ●  ●  ●  ●  ●  ●  ●  ●  ●  ●  ●  ●  ●  ●  ●  ●  ●  ●  ●  ●  ●  ●  ●  ●  ●  ●  ●  ●  ●  ●  ●                                                                                                    |                     |                  |   |
| Subaction and the second second se              | 🗂 Mds-Vo-Name=cc-in2p3,o=grid                                                                                                    |                     |                  |   |
| <ul> <li>seProtocol=gridftp</li> <li>seProtocol=rfio</li> <li>in=status</li> <li>Mds-Host-hn=ccgridli07.in2p3.fr</li> <li>Mds-Device-Group-name=processors</li> <li>Mds-Device-Group-name=filesystems</li> <li>Mds-Device-Group-name=networks</li> <li>Mds-Device-Group-name=networks</li> <li>Mds-Dovice-Group-name=networks</li> <li>Mds-Dovice-Group-name=networks</li> <li>Mds-Software-deployment=operating system</li> <li>In=siteinfo</li> <li>In=ccgridli03.in2p3.fr</li> <li>In=siteinfo</li> <li>Celd=ccgridli03.in2p3.fr:2119\/jobmanager-bqs-A</li> <li>Celd=ccgridli03.in2p3.fr:2119\/jobmanager-bqs-S</li> <li>Celd=ccgridli03.in2p3.fr:2119\/jobmanager-bqs-S</li> <li>Celd=ccgridli03.in2p3.fr:2119\/jobmanager-bqs-T</li> <li>Idap://ccgridli03.in2p3.fr:2119\/jobmanager-bqs-T</li> <li>Idap://ccgridli03.in2p3.fr:2115/Mds-Host-hn=ccgridli03.in2p3.fr</li> </ul>                                                                                                    | ∲- 🛅 seld = ccgridli07.in2p3.fr                                                                                                    | 21                  |                  |   |
| <pre>sterotocol=rfio</pre>                                                                                                    |                                                                                                    | 121                 |                  |   |
| <ul> <li>In = status</li> <li>Mds-Host-hn=ccgridli07.in2p3.fr</li> <li>Mds-Device-Group-name=memory</li> <li>Mds-Device-Group-name=filesystems</li> <li>Mds-Device-Group-name=networks</li> <li>Mds-Device-Group-name=networks</li> <li>Mds-Software-deployment=operating system</li> <li>Mds-Host-hn=ccgridli08.in2p3.fr</li> <li>In=steinfo</li> <li>Mds-Host-hn=ccgridli03.in2p3.fr:2119\/jobmanager-bqs-A</li> <li>Celd=ccgridli03.in2p3.fr:2119\/jobmanager-bqs-G</li> <li>Celd=ccgridli03.in2p3.fr:2119\/jobmanager-bqs-G</li> <li>Celd=ccgridli03.in2p3.fr:2119\/jobmanager-bqs-G</li> <li>Celd=ccgridli03.in2p3.fr:2119\/jobmanager-bqs-F</li> <li>Celd=ccgridli03.in2p3.fr:2119\/jobmanager-bqs-S</li> <li>Celd=ccgridli03.in2p3.fr:2119\/jobmanager-bqs-T</li> <li>Idap://ccgridli03.in2p3.fr</li> </ul>                                                                                                    | 🕑 🛄 seProtocol=rfio                                                                                                    | 91                  |                  |   |
| <ul> <li>Mds-Host-hn=ccgridli07.in2p3.fr</li> <li>Mds-Device-Group-name=processors</li> <li>Mds-Device-Group-name=memory</li> <li>Mds-Device-Group-name=filesystems</li> <li>Mds-Device-Group-name=networks</li> <li>Mds-Software-deployment=operating system</li> <li>Ads-Host-hn=ccgridli08.in2p3.fr</li> <li>In=siteinfo</li> <li>In=siteinfo</li> <li>In=ccgridli03.in2p3.fr:2119/jobmanager-bqs-A</li> <li>Celd=ccgridli03.in2p3.fr:2119/jobmanager-bqs-G</li> <li>Celd=ccgridli03.in2p3.fr:2119/jobmanager-bqs-G</li> <li>Celd=ccgridli03.in2p3.fr:2119/jobmanager-bqs-F</li> <li>Celd=ccgridli03.in2p3.fr:2119/jobmanager-bqs-F</li> <li>Celd=ccgridli03.in2p3.fr:2119/jobmanager-bqs-F</li> <li>Celd=ccgridli03.in2p3.fr:2119/jobmanager-bqs-F</li> <li>Celd=ccgridli03.in2p3.fr:2119/jobmanager-bqs-F</li> <li>Celd=ccgridli03.in2p3.fr:2119/jobmanager-bqs-F</li> <li>Celd=ccgridli03.in2p3.fr:2119/jobmanager-bqs-F</li> <li>Celd=ccgridli03.in2p3.fr:2119/jobmanager-bqs-F</li> <li>Celd=ccgridli03.in2p3.fr:2119/jobmanager-bqs-F</li> <li>Celd=ccgridli03.in2p3.fr:2119/jobmanager-bqs-F</li> <li>Celd=ccgridli03.in2p3.fr:2119/jobmanager-bqs-F</li> <li>Mds-Host-hn=ccgridli03.in2p3.fr:2119/jobmanager-bqs-F</li> <li>Mds-Host-hn=ccgridli03.in2p3.fr:2119/jobmanager-bqs-F</li> <li>Mds-Host-hn=ccgridli03.in2p3.fr:2119/jobmanager-bqs-F</li> </ul>                                                                                                    | 🕒 🛄 in = status                                                                                                    | 18                  | -                |   |
| <ul> <li>Mds-Device-Group-name=processors</li> <li>Mds-Device-Group-name=memory</li> <li>Mds-Device-Group-name=filesystems</li> <li>Mds-Device-Group-name=networks</li> <li>Mds-Device-Group-name=networks</li> <li>Mds-Software-deployment=operating system</li> <li>In=ccgridil08.in2p3.fr</li> <li>Mds-Host-hn=ccgridil08.in2p3.fr</li> <li>In=siteinfo</li> <li>In=siteinfo</li> <li>In=siteinfo</li> <li>In=ccgridil03.in2p3.fr:2119\/jobmanager-bqs-A</li> <li>Celd=ccgridil03.in2p3.fr:2119\/jobmanager-bqs-G</li> <li>Celd=ccgridil03.in2p3.fr:2119\/jobmanager-bqs-G</li> <li>Celd=ccgridil03.in2p3.fr:2119\/jobmanager-bqs-S</li> <li>Celd=ccgridil03.in2p3.fr:2119\/jobmanager-bqs-S</li> <li>Celd=ccgridil03.in2p3.fr:2135/Mds-Host-hn=ccgridil03.</li> <li>Mds-Host-hn=ccgridil03.in2p3.fr</li> </ul>                                                                                                    | 🗣 🗂 Mds-Host-hn=ccgridli07.in2p3.fr                                                                                                    | 2                   |                  |   |
| <ul> <li>Mds-Device-Group-name=memory</li> <li>Mds-Device-Group-name=filesystems</li> <li>Mds-Device-Group-name=networks</li> <li>Mds-Software-deployment=operating system</li> <li>Mds-Host-hn=ccgridli08.in2p3.fr</li> <li>Mds-Host-hn=ccgridli03.in2p3.fr:</li> <li>in=siteinfo</li> <li>hn=ccgridli03.in2p3.fr:</li> <li>celd=ccgridli03.in2p3.fr:2119\/jobmanager-bqs-A</li> <li>celd=ccgridli03.in2p3.fr:2119\/jobmanager-bqs-I</li> <li>celd=ccgridli03.in2p3.fr:2119\/jobmanager-bqs-S</li> <li>celd=ccgridli03.in2p3.fr:2119\/jobmanager-bqs-S</li> <li>celd=ccgridli03.in2p3.fr:2119\/jobmanager-bqs-T</li> <li>Idap://ccgridli03.in2p3.fr:2135/Mds-Host-hn=ccgridli03.</li> </ul>                                                                                                    | Mds-Device-Group-name=processors                                                                                                    |                     |                  |   |
| <ul> <li>Mds-Device-Group-name=networks</li> <li>Mds-Software-deployment=operating system</li> <li>hn=ccgridli08.in2p3.fr</li> <li>Mds-Host-hn=ccgridli08.in2p3.fr</li> <li>in=siteinfo</li> <li>m=ccgridli03.in2p3.fr:2119\/jobmanager-bqs-A</li> <li>celd=ccgridli03.in2p3.fr:2119\/jobmanager-bqs-G</li> <li>celd=ccgridli03.in2p3.fr:2119\/jobmanager-bqs-I</li> <li>celd=ccgridli03.in2p3.fr:2119\/jobmanager-bqs-S</li> <li>celd=ccgridli03.in2p3.fr:2135/Mds-Host-hn=ccgridli03.</li> <li>Mds-Host-hn=ccgridli03.in2p3.fr</li> </ul>                                                                                                    | Mds-Device-Group-name=memory                                                                                                    | 121 -               | DynamicObject    |   |
| <ul> <li>Mds-Software-deployment=operating system</li> <li>hn=ccgridli08.in2p3.fr</li> <li>Mds-Host-hn=ccgridli08.in2p3.fr</li> <li>in=siteinfo</li> <li>hn=ccgridli03.in2p3.fr:2119\/jobmanager-bqs-A</li> <li>celd=ccgridli03.in2p3.fr:2119\/jobmanager-bqs-G</li> <li>celd=ccgridli03.in2p3.fr:2119\/jobmanager-bqs-J</li> <li>celd=ccgridli03.in2p3.fr:2119\/jobmanager-bqs-S</li> <li>celd=ccgridli03.in2p3.fr:2119\/jobmanager-bqs-T</li> <li>dap://ccgridli03.in2p3.fr:2135/Mds-Host-hn=ccgridli03.</li> </ul>                                                                                                    | Mds-Device-Group-name=filesystems                                                                                                    | siteSecurityContact | sysunix@in2p3.fr |   |
| <ul> <li>hn=ccgridli08.in2p3.fr</li> <li>Mds-Host-hn=ccgridli08.in2p3.fr</li> <li>in=siteinfo</li> <li>hn=ccgridli03.in2p3.fr:2119\/jobmanager-bqs-A</li> <li>celd=ccgridli03.in2p3.fr:2119\/jobmanager-bqs-C</li> <li>celd=ccgridli03.in2p3.fr:2119\/jobmanager-bqs-G</li> <li>celd=ccgridli03.in2p3.fr:2119\/jobmanager-bqs-J</li> <li>celd=ccgridli03.in2p3.fr:2119\/jobmanager-bqs-S</li> <li>celd=ccgridli03.in2p3.fr:2119\/jobmanager-bqs-T</li> <li>del=ccgridli03.in2p3.fr:2135/Mds-Host-hn=ccgridli03.</li> </ul>                                                                                                    |                                                                                                    |                     |                  |   |
| <ul> <li>Mds-Host-hn=ccgridli08.in2p3.fr</li> <li>in=siteinfo</li> <li>in=ccgridli03.in2p3.fr:2119\/jobmanager-bqs-A</li> <li>celd=ccgridli03.in2p3.fr:2119\/jobmanager-bqs-C</li> <li>celd=ccgridli03.in2p3.fr:2119\/jobmanager-bqs-G</li> <li>celd=ccgridli03.in2p3.fr:2119\/jobmanager-bqs-F</li> <li>celd=ccgridli03.in2p3.fr:2119\/jobmanager-bqs-S</li> <li>celd=ccgridli03.in2p3.fr:2119\/jobmanager-bqs-T</li> <li>celd=ccgridli03.in2p3.fr:2135/Mds-Host-hn=ccgridli03.</li> <li>Mds-Host-hn=ccgridli03.in2p3.fr</li> </ul>                                                                                                    | Mds-Software-deployment=operating system                                                                                                    |                     |                  |   |
| <ul> <li>in=siteinfo</li> <li>in=siteinfo</li> <li>celd=ccgridli03.in2p3.fr:2119\/jobmanager-bqs-A</li> <li>celd=ccgridli03.in2p3.fr:2119\/jobmanager-bqs-C</li> <li>celd=ccgridli03.in2p3.fr:2119\/jobmanager-bqs-G</li> <li>celd=ccgridli03.in2p3.fr:2119\/jobmanager-bqs-I</li> <li>celd=ccgridli03.in2p3.fr:2119\/jobmanager-bqs-S</li> <li>celd=ccgridli03.in2p3.fr:2119\/jobmanager-bqs-T</li> <li>celd=ccgridli03.in2p3.fr:2135/Mds-Host-hn=ccgridli03.</li> <li>Mds-Host-hn=ccgridli03.in2p3.fr</li> </ul>                                                                                                    | Image: market in the second second | 1000                |                  |   |
| <ul> <li>hn=ccgridli03.in2p3.fr</li> <li>celd=ccgridli03.in2p3.fr:2119\/jobmanager-bqs-A</li> <li>celd=ccgridli03.in2p3.fr:2119\/jobmanager-bqs-G</li> <li>celd=ccgridli03.in2p3.fr:2119\/jobmanager-bqs-J</li> <li>celd=ccgridli03.in2p3.fr:2119\/jobmanager-bqs-S</li> <li>celd=ccgridli03.in2p3.fr:2135/Mds-Host-hn=ccgridli03.</li> <li>Idap://ccgridli03.in2p3.fr:2135/Mds-Host-hn=ccgridli03.</li> </ul>                                                                                                    | Mds-Host-hn=ccgridli08.in2p3.fr                                                                                                    |                     |                  |   |
| <ul> <li>celd = ccgridli03.in2p3.fr:2119\/jobmanager-bqs-A</li> <li>celd = ccgridli03.in2p3.fr:2119\/jobmanager-bqs-C</li> <li>celd = ccgridli03.in2p3.fr:2119\/jobmanager-bqs-G</li> <li>celd = ccgridli03.in2p3.fr:2119\/jobmanager-bqs-I</li> <li>celd = ccgridli03.in2p3.fr:2119\/jobmanager-bqs-S</li> <li>celd = ccgridli03.in2p3.fr:2135/Mds-Host-hn = ccgridli03.</li> <li>Mds-Host-hn = ccgridli03.in2p3.fr</li> </ul>                                                                                                    | — 🗋 in=siteinfo                                                                                                    |                     |                  |   |
| <ul> <li>celd = ccgridli03.in2p3.fr:2119\/jobmanager-bqs-A</li> <li>celd = ccgridli03.in2p3.fr:2119\/jobmanager-bqs-C</li> <li>celd = ccgridli03.in2p3.fr:2119\/jobmanager-bqs-G</li> <li>celd = ccgridli03.in2p3.fr:2119\/jobmanager-bqs-I</li> <li>celd = ccgridli03.in2p3.fr:2119\/jobmanager-bqs-S</li> <li>celd = ccgridli03.in2p3.fr:2135/Mds-Host-hn = ccgridli03.</li> <li>Mds-Host-hn = ccgridli03.in2p3.fr</li> </ul>                                                                                                    | • 🗖 hn=ccgridli03.in2p3.fr                                                                                                    |                     |                  |   |
| <ul> <li>celd=ccgridli03.in2p3.fr:2119\/jobmanager-bqs-C</li> <li>celd=ccgridli03.in2p3.fr:2119\/jobmanager-bqs-G</li> <li>celd=ccgridli03.in2p3.fr:2119\/jobmanager-bqs-S</li> <li>celd=ccgridli03.in2p3.fr:2119\/jobmanager-bqs-T</li> <li>celd=ccgridli03.in2p3.fr:2135/Mds-Host-hn=ccgridli03.</li> <li>Mds-Host-hn=ccgridli03.in2p3.fr</li> </ul>                                                                                                    |                                                                                                    |                     |                  |   |
| <ul> <li>celd=ccgridli03.in2p3.fr:2119\/jobmanager-bqs-G</li> <li>celd=ccgridli03.in2p3.fr:2119\/jobmanager-bqs-S</li> <li>celd=ccgridli03.in2p3.fr:2119\/jobmanager-bqs-T</li> <li>celd=ccgridli03.in2p3.fr:2135/Mds-Host-hn=ccgridli03.</li> <li>Mds-Host-hn=ccgridli03.in2p3.fr</li> </ul>                                                                                                    |                                                                                                    |                     |                  |   |
| <ul> <li>celd=ccgridli03.in2p3.fr:2119\/jobmanager-bqs-I</li> <li>celd=ccgridli03.in2p3.fr:2119\/jobmanager-bqs-S</li> <li>celd=ccgridli03.in2p3.fr:2119\/jobmanager-bqs-T</li> <li>celd=ccgridli03.in2p3.fr:2135/Mds-Host-hn=ccgridli03.</li> <li>Mds-Host-hn=ccgridli03.in2p3.fr</li> </ul>                                                                                                    |                                                                                                    |                     |                  |   |
| <ul> <li>celd=ccgridli03.in2p3.fr:2119\/jobmanager-bqs-5</li> <li>celd=ccgridli03.in2p3.fr:2119\/jobmanager-bqs-T</li> <li>dap://ccgridli03.in2p3.fr:2135/Mds-Host-hn=ccgridli03.</li> <li>Mds-Host-hn=ccgridli03.in2p3.fr</li> </ul>                                                                                                    |                                                                                                    |                     |                  |   |
| <ul> <li>Idap://ccgridli03.in2p3.fr:2135/Mds-Host-hn=ccgridli03.</li> <li>Mds-Host-hn=ccgridli03.in2p3.fr</li> </ul>                                                                                                    |                                                                                                    |                     |                  |   |
| <ul> <li>Idap://ccgridli03.in2p3.fr:2135/Mds-Host-hn=ccgridli03.</li> <li>Mds-Host-hn=ccgridli03.in2p3.fr</li> </ul>                                                                                                    | celd=ccgridli03.in2p3.fr:2119\/jobmanager-bqs-T                                                                                                    |                     |                  |   |
|                                                                                                    |                                                                                                    |                     |                  |   |
| A     A                                                                                                    | Mds-Host-hn=ccgridli03.in2p3.fr                                                                                                    |                     |                  |   |
| Ready, 7 entries returned.                                                                                                    |                                                                                                    |                     |                  |   |
| Ready, 7 entries returned.                                                                                                    |                                                                                                    |                     |                  |   |
| Ready, 7 entries returned.                                                                                                    |                                                                                                    |                     |                  |   |
|                                                                                                    | Ready. 7 entries returned.                                                                                                    |                     |                  | A |

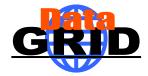

### **Other LDAP Browsers**

| Eile     Edit     View     Go     Communicator     Help |                                                                                                    |                           |                         |  |  |  |
|---------------------------------------------------------|----------------------------------------------------------------------------------------------------|---------------------------|-------------------------|--|--|--|
| Back Forward Reload                                     | <u>A</u> 🧀 (                                                                                                    |                           | 🔊 🖹<br>Shop Stop        |  |  |  |
|                                                         | 👔 🎲 Bookmarks 🔬 Location: Idap://ccgridli03.in2p3.fr:2135/in=siteinfo,mds-vo-name=cc-in2p3,o=grid 💽 🏹 What's Related |                           |                         |  |  |  |
| 🎽 🖳 Members 🖳 WebMail 🖳                                 | ) Connections 🛛 🖳 BizJou                                                                                             | irnal 🖳 SmartUpdate 🖳 TES | STS-FR.COM - 🖳 Mktplace |  |  |  |
| siteinfo                                                |                                                                                                    |                           |                         |  |  |  |
|                                                         | Object Class                                                                                                    | SiteInfo                  |                         |  |  |  |
| DataGridTop                                             |                                                                                                    |                           |                         |  |  |  |
|                                                         |                                                                                                    | DynamicObject             |                         |  |  |  |
|                                                         | siteName                                                                                                    | CC-IN2P3                  |                         |  |  |  |
|                                                         | sysAdminContact                                                                                                    | edg-site-admin@cc.in2p    | 3.fr                    |  |  |  |
|                                                         | userSupportContact                                                                                                   | user.support@in2p3.fr     |                         |  |  |  |
|                                                         | siteSecurityContact                                                                                                  | sysunix@in2p3.fr          |                         |  |  |  |
|                                                         | dataGridVersion                                                                                                    | edg1_4_3                  |                         |  |  |  |
|                                                         | installationDate                                                                                                    | 20030114122900Z           |                         |  |  |  |
|                                                         |                                                                                                    |                           |                         |  |  |  |
|                                                         |                                                                                                    |                           |                         |  |  |  |
|                                                         |                                                                                                    |                           |                         |  |  |  |
|                                                         |                                                                                                    |                           |                         |  |  |  |
|                                                         |                                                                                                    |                           |                         |  |  |  |
|                                                         |                                                                                                    |                           |                         |  |  |  |
|                                                         |                                                                                                    |                           |                         |  |  |  |
|                                                         |                                                                                                    |                           |                         |  |  |  |
|                                                         |                                                                                                    |                           |                         |  |  |  |
|                                                         |                                                                                                    |                           |                         |  |  |  |
| Docume                                                  | ent: Done                                                                                                    |                           | = 💥 👑 💕 🖬 炎 //          |  |  |  |

The EDG Information and Monitoring Services Tutorial –  $n^{\rm o}\,21$ 

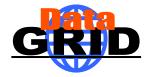

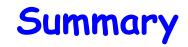

- The current information system is Globus MDS
  - This uses LDAP as its underlying data interface
  - The are a number of EDG information providers
- A new information services should be available on the next Datagrid Release (R-GMA)

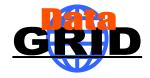

## The End

- Information and Monitoring Services
  - http://hepunx.rl.ac.uk/edg/wp3/